## Computational Statistics. Chapter 5: MCMC. Solution of exercises

Thierry Denoeux

10/1/2021

## **Exercise 1**

As the density of  $\epsilon$  is symmetric, the MH ratio is the ratio of the densities at  $x^*$  and  $x^{(t-1)}$ , i.e., we have

∗

$$
R(x^{(t-1)}, x^*) = \frac{f(x^*)}{f(x^{(t-1)})} = \exp(|x^{(t-1)}| - |x^*|).
$$

The following function MH\_Laplace implements the random walk MH algorithm for this problem:

```
MH_Laplace <- function(N,sig){
  x<-vector(N,mode="numeric")
  x[1]<-rnorm(1,mean=0,sd=sig)
  for(t in (2:N)){
    epsilon<-rnorm(1,mean=0,sd=sig)
    xstar<-x[t-1]+ epsilon
    U<-runif(1)
    R<-exp(abs(x[t-1]) - abs(xstar))
    if(U <= R) x[t]<-xstar else x[t]<-x[t-1]
  }
  return(x)
}
```
Let us generate a sample of size  $10^5$  with  $\sigma = 10$ : x<-**MH\_Laplace**(100000,10)

The sample path and correlation plots show good mixing (the chain quickly moves away from its starting value, and the autocorrelation decreases quickly as the lag between iterations inreases):

```
par(mfrow=c(2,1))
plot(x,type="l",xlab='t',ylab=expression(x[(t)]))
acf(x,lag.max=100)
```
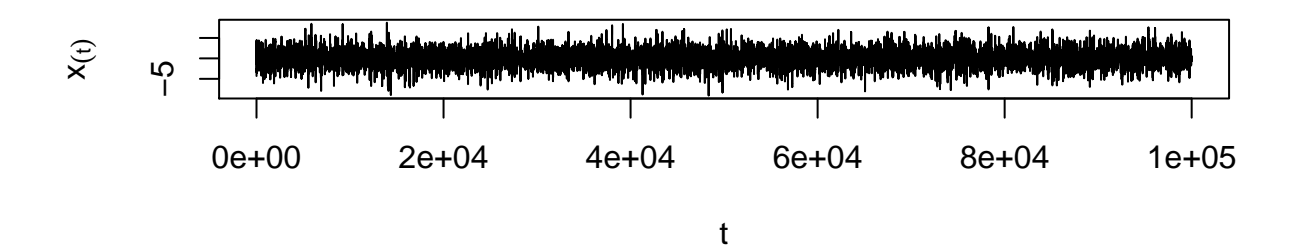

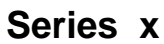

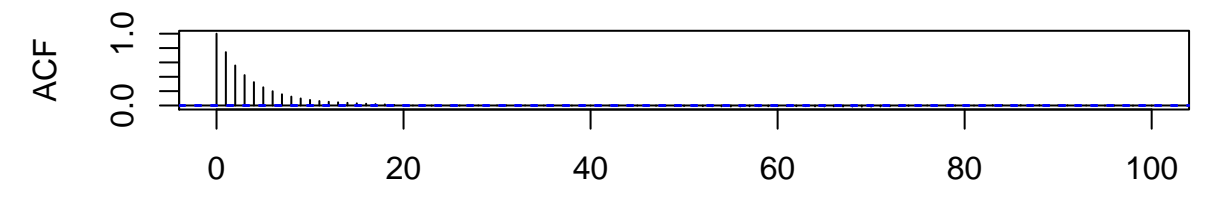

Lag

Plot of the histogram with the Laplace density:

u<-**seq**(**-**10,10,0.01) fu<-0.5**\*exp**(**-abs**(u)) **hist**(x,freq=FALSE,ylim=**range**(fu)) **lines**(u,0.5**\*exp**(**-abs**(u)))

**Histogram of x**

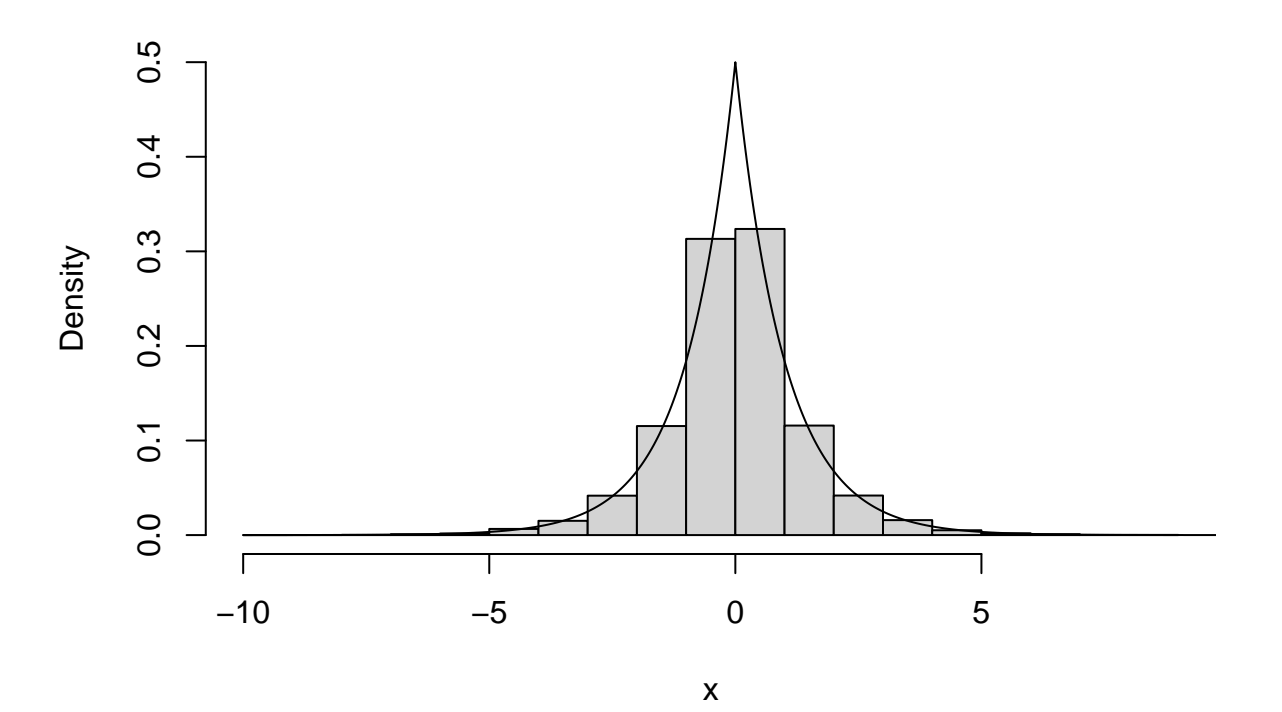

Let us now generate another sample of the same size, this time with  $\sigma = 0.1$ :

x<-**MH\_Laplace**(100000,0.1)

This time, the sample path and correlation plots show poor mixing (the chain remains at or near the same value for many iterations, and the autocorrelation decays very slowly):

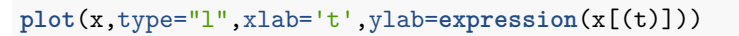

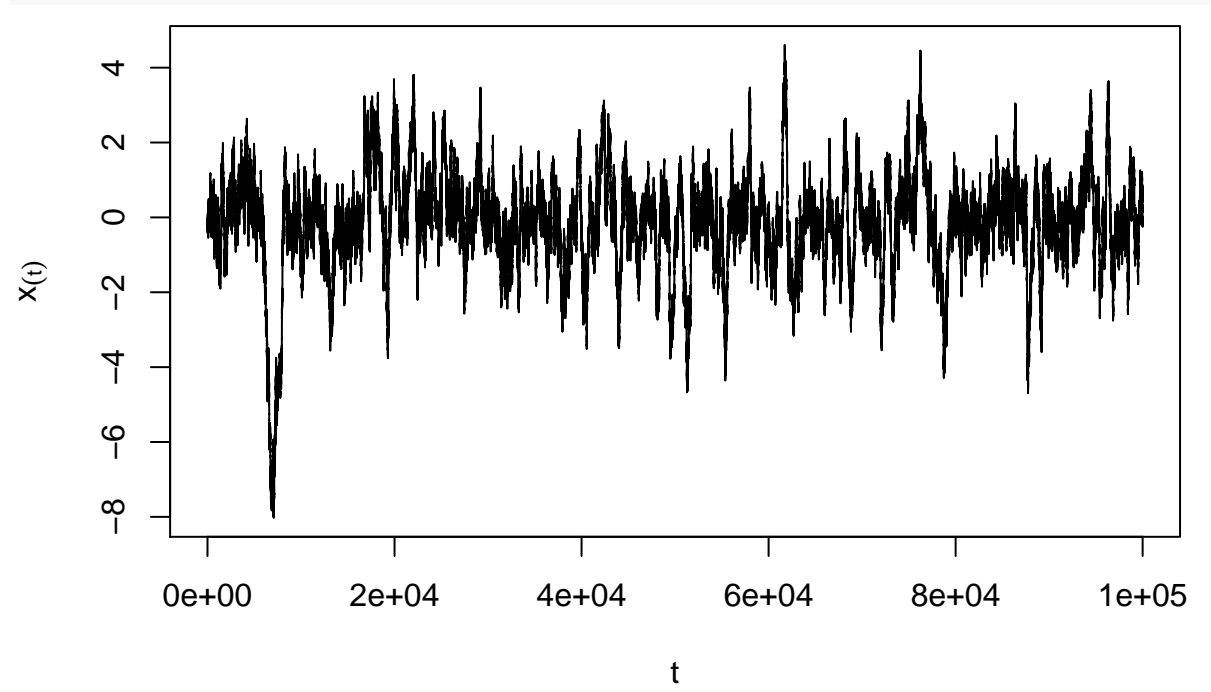

**acf**(x,lag.max=1000)

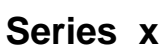

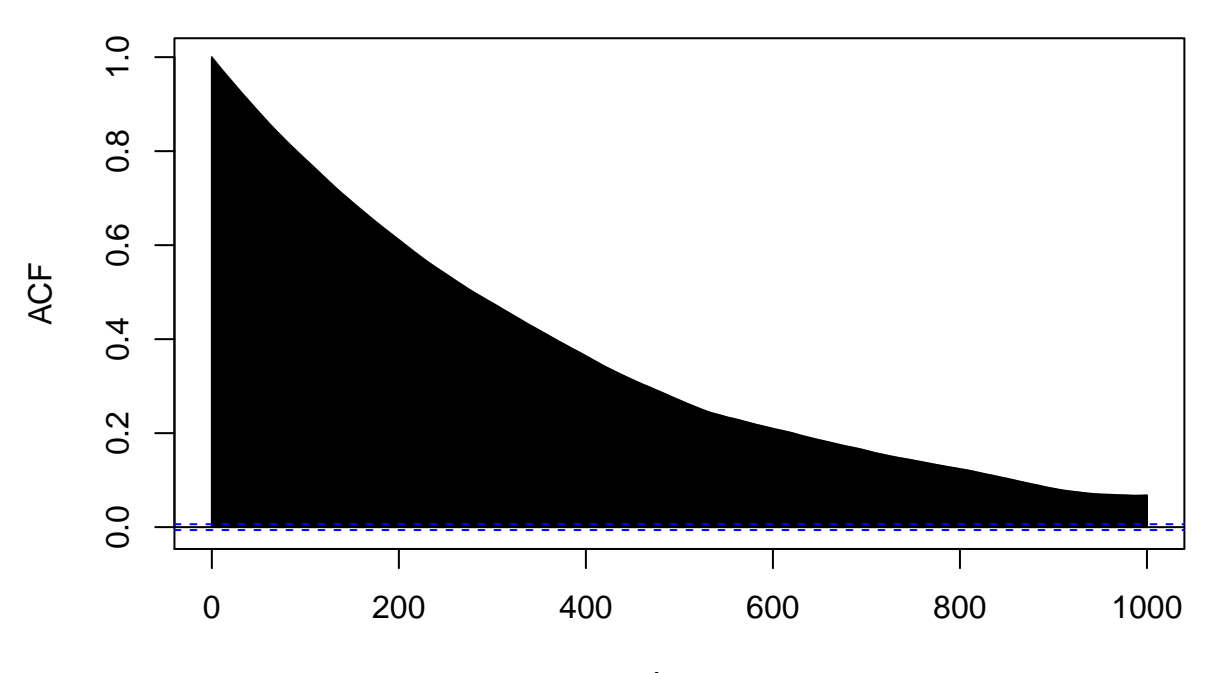

Lag

 $par(mfrow=c(1,1))$